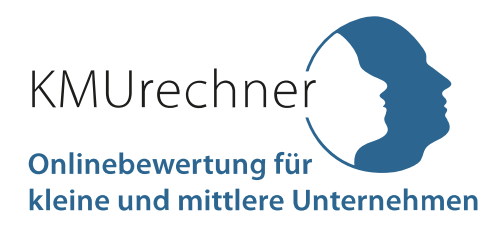

Der KMUrechner ist Teil eines öffentlich geförderten Forschungsprojektes, mit dem mehr Transparenz für Käufer und Verkäufer im Übergabeprozess erreicht werden soll.

# **Ihre individuelle Online-Bewertung**

**Bewertetes Unternehmen:** Frau Mustermann **Bewertung durchgeführt:** Muster GmbH **Adresse:** Im Musterweg 5 12345 Musterstadt

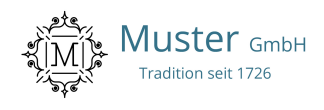

Diese Bewertung enthält auf Basis Ihrer Eingaben:

- 1. Ihr individuelles Berechnungsergebnis
- 2. Ihre zukünftigen Gewinne
- 3. Ihre individuellen Risikofaktoren
- 4. Ihre Übersicht zur Kapitaldienstfähigkeit
- 5. Möglichkeiten und Grenzen des KMUrechners
- 6. Weitere Informationen und Ansprechpartner

Der KMUrechner ermittelt durch Ihre individuellen Eingaben, was das Unternehmen Ihnen wert ist. Für einen Nachfolger sind das insbesondere die zukünftigen Gewinne des Unternehmens, diese sollen mit dem Ertragswert abgebildet werden. Im Anschluss können Sie die Finanzierbarkeit eines Kaufpreises überschlagen. Für eine individuelle und optimierte Finanzierung sollten Sie einen Finanzexperten zu Rate ziehen.

Der KMUrechner basiert auf wissenschaftlich fundierten Modellen, dennoch ist der mit ihm ermittelte Ertragswert eine subjektive Größe und kann von tatsächlichen gezahlten Preisen deutlich abweichen. Der KMUrechner verarbeitet nur die Eingabedaten der User ohne Rechtsverbindlichkeit. Insbesondere können die Ergebnisse nicht als Grundlage für Rechtsansprüche jeglicher Art verwendet werden.

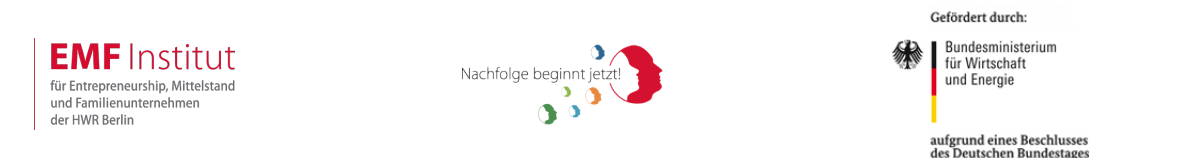

DER KMURECHNER IST EIN PROJEKT DES EMF-INSTITUTS DER HWR BERLIN

## **1. Ihr individuelles Bewertungsergebnis**

Der KMUrechner hat auf Basis Ihrer Eingaben folgenden Ertragswert für das Unternehmen berechnet: **201 T€**

#### **Wie kommt dieses Ergebnis zustande?**

Die Berechnung des Unternehmenswertes nach dem Ertragswertverfahren basiert auf der Frage: "Was können die Gesellschafter absehbar mit diesem Unternehmen verdienen?" Das hängt von den zukünftigen Gewinnen ab und dem Risiko, dass diese Gewinne auch tatsächlich erwirtschaftet werden.

#### **Was bedeutet dieses Ergebnis?**

Betriebswirtschaftlich formuliert bedeutet der Ertragswert, dass ein Kaufpreis unterhalb dieses Wertes für den Käufer und oberhalb für einen Verkäufer vorteilhaft ist, wenn das Risiko realistisch abgeschätzt ist und die geplanten Gewinne in Zukunft tatsächlich realisiert werden.

# **2. Ihre zukünftigen Gewinne**

Der durch den KMUrechner ermittelte Ertragswert basiert auf den Gewinnen, die die Gesellschafter zukünftig aus dem Unternehmen entnehmen können. Vereinfacht kann man dafür die vergangenen Gewinne unterstellen. Eine gute Bewertung erfordert jedoch eine nachvollziehbare Planung der zukünftigen Gewinne.

Auch die Ergebnisse der Vergangenheit müssen gegebenenfalls um Positionen wie ein kalkulatorisches Geschäftsführergehalt oder persönlich motivierte Ausgaben, die nicht dem operativen Geschäft zuzurechnen sind, korrigiert werden. Aus den Ergebnissen aller betrachteten Jahre wird ein gewichteter Durchschnitt gebildet. Nach dieser Methode hat der KMUrechner Ihren nachhaltig erzielbaren Gewinn mit **34 T€** berechnet.

### **3. Ihre individuellen Risikofaktoren**

Das Risiko, dass die tatsächlichen zukünftigen Gewinne nicht genau dem nachhaltigen Gewinn entsprechen könnten, wird über einen Zinssatz berücksichtigt. Er setzt sich aus verschiedenen Risikofaktoren zusammen, die über die Zukunftsfähigkeit des Unternehmens entscheiden können. Je unsicherer, d.h. risikoreicher die Zukunft, desto höher der Zins und desto geringer der Ertragswert.

Der KMUrechner hat Ihre individuelle Risikoeinschätzung in einen Zinssatz umgewandelt.

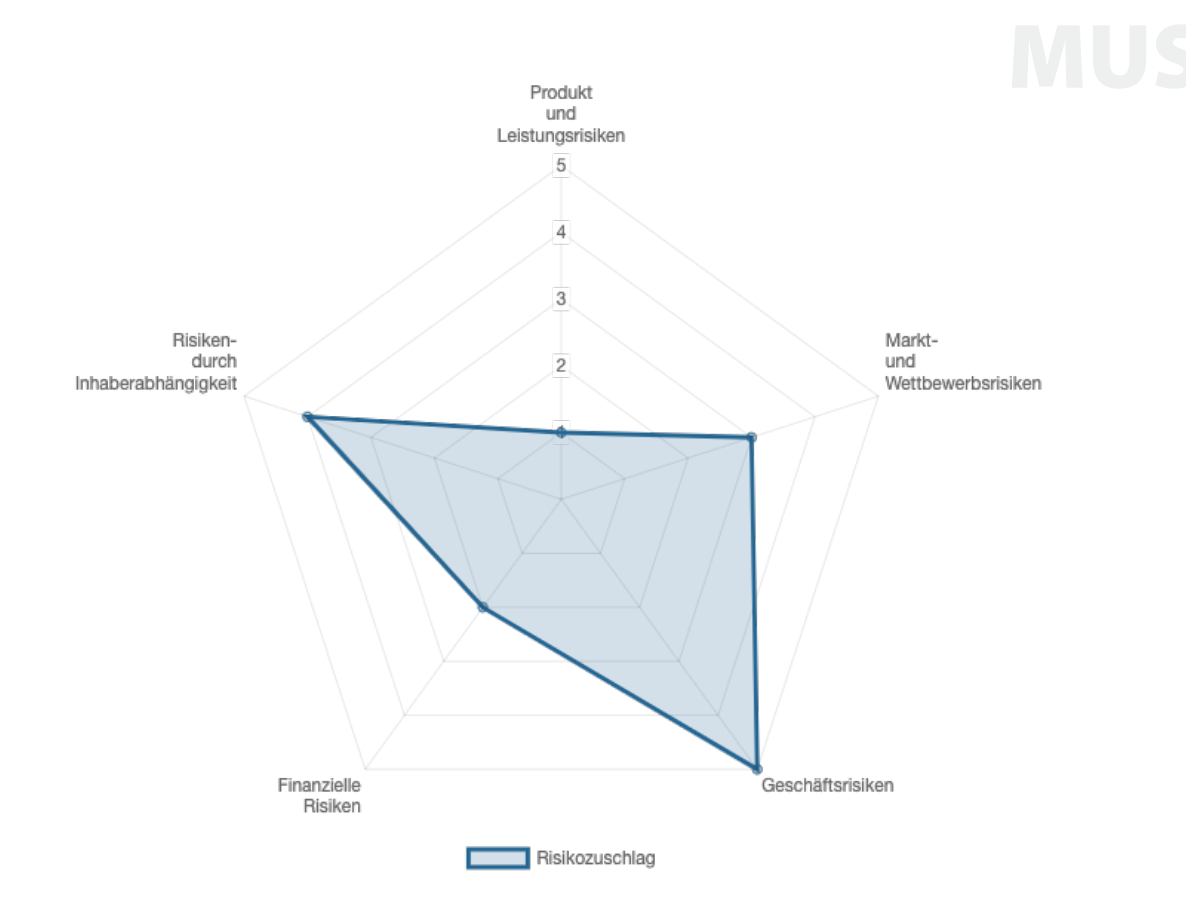

Die im Diagramm dargestellten Werte lassen sich in drei Risikogruppen zusammenfassen:

- Ausprägungen von **1** und **2** bedeuten ein geringes Risiko
- Eine Ausprägung von **3** bedeutet ein mittleres Risiko
- Ausprägungen von **4** und **5** bedeuten ein höheres Risiko

Aus ihren individuellen Risikoeinschätzungen und unter Berücksichtigung eines Basiszinssatzes ergibt einen Zinssatz von **17 %**.

Bei Unternehmen mit niedrigen Risiken in allen Bereichen liegt der Zinssatz zwischen 13 und 16 %. Unternehmen mit mittleren Risiken haben üblicherweise ein Zinssatz zwischen 16 und 18 % und Unternehmen, die besonders hohen Risiken ausgesetzt sind, haben im KMUrechner einen Zinssatz von 18 bis ca. 20 %.

### **4. Ihre Übersicht zur Kapitaldienstfähigkeit**

Neben dem Ertragswert spielt die Finanzierbarkeit eine entscheidende Rolle für die Kaufpreisverhandlungen. Unternehmenskäufe können mit eigenen oder fremden Mitteln finanziert werden. Die Ertragswertmethode unterstellt, dass ein Investor das Unternehmen aus eigenen Mitteln bezahlen kann. In der Regel wird aber zumindest ein Teil des Kaufpreises fremdfinanziert. Wenn ein Käufer bspw. ein Bankdarlehen aufnimmt, müssen Zins und Tilgungen für diese Finanzierung aus den zukünftigen Erträgen des Unternehmens finanziert werden können. Ob das möglich ist, zeigt die Kapitaldienstfähigkeit.

Sie haben inklusive Kaufnebenkosten einen Investitionsbedarf von **206 T€** und folgende Finanzierungsstruktur angegeben:

- **25 %** Eigenkapital
- **45 %** Finanzmittelgeber 1,

mit einer Verzinsung von **3 %** und einer Laufzeit von **6** bei **0** tilgungsfreien Jahren

**30 %** Finanzmittelgeber 2, mit einer Verzinsung von **2 %** und einer Laufzeit von **8** bei **2** tilgungsfreien Jahren

Mit dieser Finanzierungsstruktur über- bzw. unterschreiten die zukünftigen Gewinne den erforderlichen Kapitaldienst wie folgt:

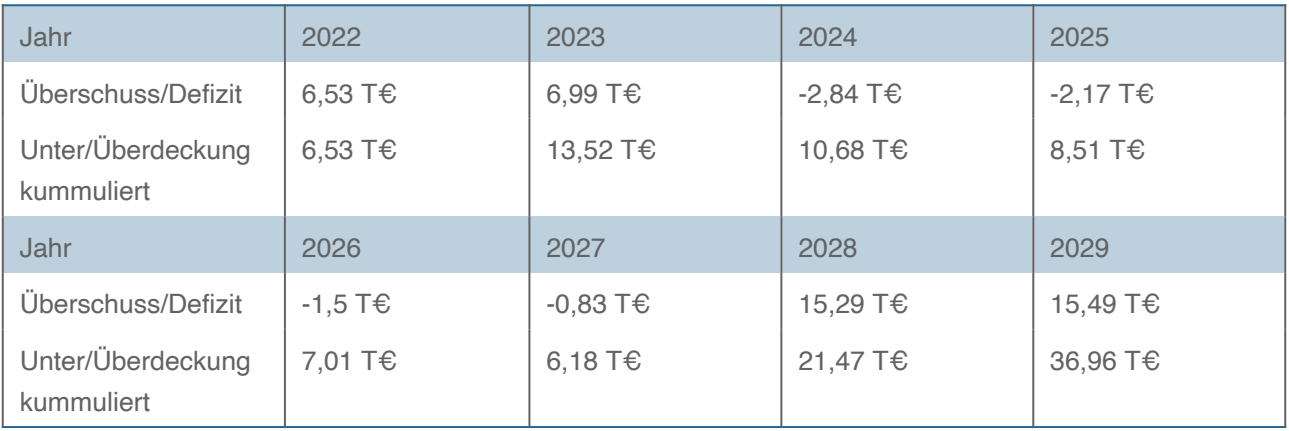

Negative Beträge bedeuten, dass in diesen Jahren die geplanten Gewinne nicht ausreichen, um einen erforderlichen Kapitaldienst (also Zins- und Tilgung) auf Basis der angenommenen Finanzierungsstruktur zu decken.

Bedenken Sie, dass die von Ihnen eingegebenen Gewinne vereinfacht auch für die Zukunft angesetzt werden. Sie könnten jedoch zu gering oder aber auch zu hoch sein, weil z.B. größere Reparaturen anstehen oder andere Ausgaben erforderlich sind. Binden Sie in jedem Fall Ihre Finanzierungspartner – z.B. die Hausbank des Unternehmens – ein, um die optimale Finanzierungsstruktur zu bestimmen.

# **5. Möglichkeiten und Grenzen des KMUrechners**

Der KMUrechner richtet sich in erster Linie an kleine und mittlere Unternehmen, die besonderen Risiken, wie z. B. einer hohen Inhaberabhängigkeit, ausgesetzt sind. Dies spiegelt sich auch in der Zinshöhe wider, die entsprechend höher ist als z. B. die Marktrisikoprämien für börsennotierte Unternehmen. Für größere Unternehmen und börsennotierte Publikumsgesellschaften oder auch Unternehmen der öffentlichen Hand ist der KMUrechner daher nur eingeschränkt aussagefähig.

Jedes Unternehmen ist in seiner Struktur einmalig. Deshalb kann der eine Betrieb einen ganz anderen Wert haben, als sein direkter Wettbewerber, der in derselben Branche, mit der gleichen Mitarbeiterzahl und identischen wirtschaftlichen Rahmenbedingungen tätig ist.

Hinzu kommt: Werte sind nie objektiv. Auch jeder Ertragswert ist durch subjektive Eingaben geprägt wie beispielsweise die Risikoeinschätzung. Und schließlich sind Werte etwas anderes, als der Preis, der am Markt gezahlt wird. Diesen kennt man aber auch erst, wenn der Kaufvertrag unterschrieben ist. Der KMUrechner kann daher weder einen objektiven Wert Ihres Unternehmens ermitteln noch den richtigen Preis bestimmen. Das kann kein Tool und auch kein Berater.

Der KMUrechner ist darüber hinaus ein standardisiertes Onlinetool und kann daher nicht die Individualität einer professionellen Unternehmensberatung leisten. Wir empfehlen Ihnen daher, vor einem Kauf oder Verkauf einen vertrauten und in Nachfolgethemen kompetenten Berater hinzuzuziehen.

# **6. Weitere Informationen und Ansprechpartner**

Wenn Sie sich über diese Unterlage hinaus intensiver mit der Unternehmensbewertung beschäftigen oder auch zum Thema Unternehmensnachfolge informieren wollen, empfehlen wir Ihnen die folgenden Informationsquellen.

### **Webangebote zur Nachfolge**

- **Portal: Nachfolge-in-Deutschland.de**
- Nachfolg-O-Mat
- **Interaktiver Nachfolgefahrplan**
- Übersicht: Börsen zur Unternehmensnachfolge
- Übersicht: Andere Unternehmenswertrechner im deutschsprachigen Raum

### **Angebote und Ansprechpartner in Ihrer Region**

Eine Liste der Informationsangebote für Baden Württemberg finden Sie auf der Nachfolge-in-Deutschland-Website und im Nachfolgewiki.